## In[1]:= **<< JavaView`JLink`**

General::newpkg : Miscellaneous`WorldPlot` is now available

as the World Plot Package. See the Compatibility Guide for updating information.  $\gg$ 

## $\ln[2]$ := **InstallJavaView**[];

```
JavaView CodeBase = C'/Program Files/Wolfram
Research/Mathematica/8.0/AddOns/Applications/JavaView/
```
## In[3]:= **<< KnotTheory`**

Loading KnotTheory` version of August 22, 2010, 13:36:57.55. Read more at http://katlas.org/wiki/KnotTheory.

## $In[4]:$  **SetOptions**[TubePlot, TubeSubdivision  $\rightarrow$  {18, 6}]

Out[4]=  $\{TubeSubdivision \rightarrow \{18, 6\}$ , TubeFraming  $\rightarrow$  Normal, TubePlotPrelude  $\rightarrow \{\}\}$ 

In[5]:= **s = Sqrt@2D 2;**

```
\ln[6] = Show[L1 = Graphics3D[Join[First@TubePlot[{Cos[t], Sin[t], 0}, {t, 0, 2Pi}, 0.1],
       First@TubePlot[\{-2/3 + \text{Cos}[t], s \sin[t], s \sin[t]\}, \{t, 0, 2 \text{Pi}\}, 0.1],
       First@TubePlot[{2 / 3 + Cos[t], s Sin[t], -s Sin[t]}, {t, 0, 2 Pi}, 0.1]]
```
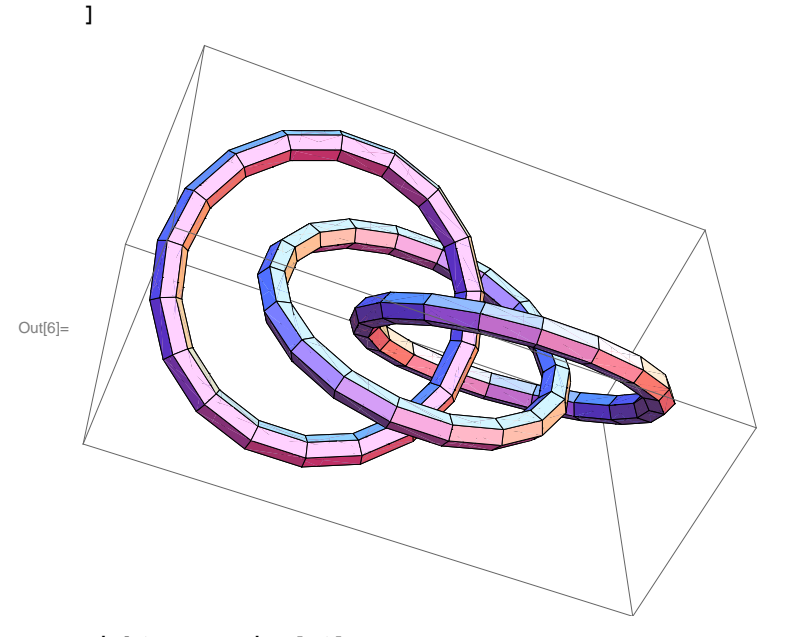

 $\ln[7] :=$  **Link1** = **JavaView** [L1]

Java::argx1 :

Method named configure defined in class jv.loader.PvDisplayOption was called with an incorrect number or type of arguments. The argument was Removed[JavaObject25878856418197505].

Out[7]= « JavaObject [ jv.geom. PgElementSet] »

```
\ln[8] = \texttt{Show}[\texttt{L2} = \texttt{Graphics3D}[\texttt{Join}[\texttt{First@TubePlot}[\{\texttt{Cos[t]},\, \texttt{Sin[t]},\, 0\},\, \{\texttt{t, 0, 2 Pi}\},\, 0.1]\,,First@TubePlot[(-4/3 + Cos[t], s Sin[t], s Sin[t]), (t, 0, 2 Pi], 0.1],
          First@TubePlot[\{4/3 + Cos[t], sSin[t], -sSin[t]\}, \{t, 0, 2Pi\}, 0.1]]]
```
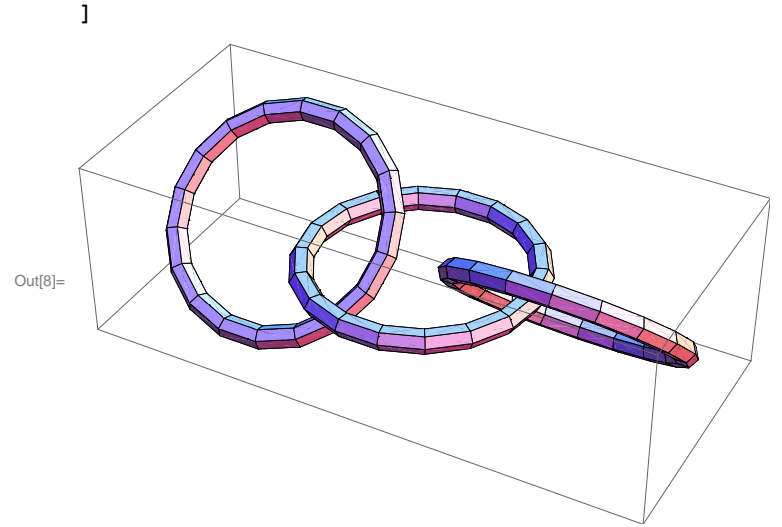

```
In[9]: Link2 = JavaView[L2]
```
Java::argx1 :

Method named configure defined in class jv.loader.PvDisplayOption was called with an incorrect number or type of arguments. The argument was Removed[JavaObject17347837553541121].

```
Out<sup>[9]=</sup> « JavaObject [jv.geom.PgElementSet] »
```